## FM<sup>/-</sup>BIBLO NE/36LA, NE 36L, NE 36X

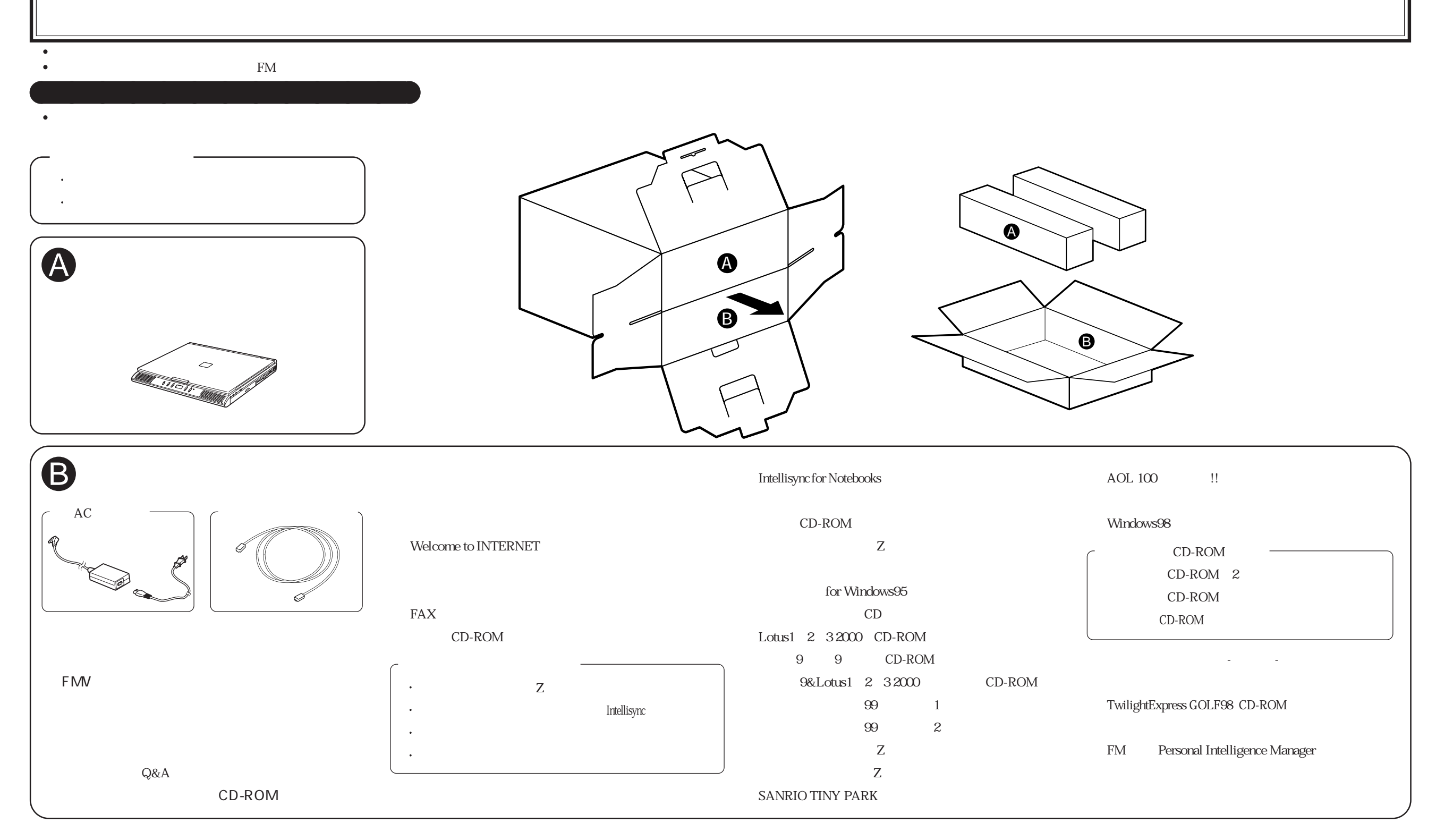